# **Armeria Armeria**

### A Microservice Framework A Microservice Framework Well-suited Everywhere Well-suited Everywhere

Trustin Lee, LINE Oct 2019

 $\blacksquare$ [@armeria\\_project](https://twitter.com/armeria_project)  $\spadesuit$ [line/armeria](https://github.com/line/armeria)

## A microservice framework, *again?*

 $\blacksquare$ [@armeria\\_project](https://twitter.com/armeria_project)  $\spadesuit$ [line/armeria](https://github.com/line/armeria)

# Yeah, but for good reasons!

- Simple & User-friendly
- Asynchronous & Reactive
- 1<sup>st</sup>-class RPC support
	- … with better-than-upstream experience
- Unopinionated integration & migration
- Less points of failure

# How simple is it, then?

 $\blacksquare$ [@armeria\\_project](https://twitter.com/armeria_project)  $\spadesuit$ [line/armeria](https://github.com/line/armeria)

# Hello, world!

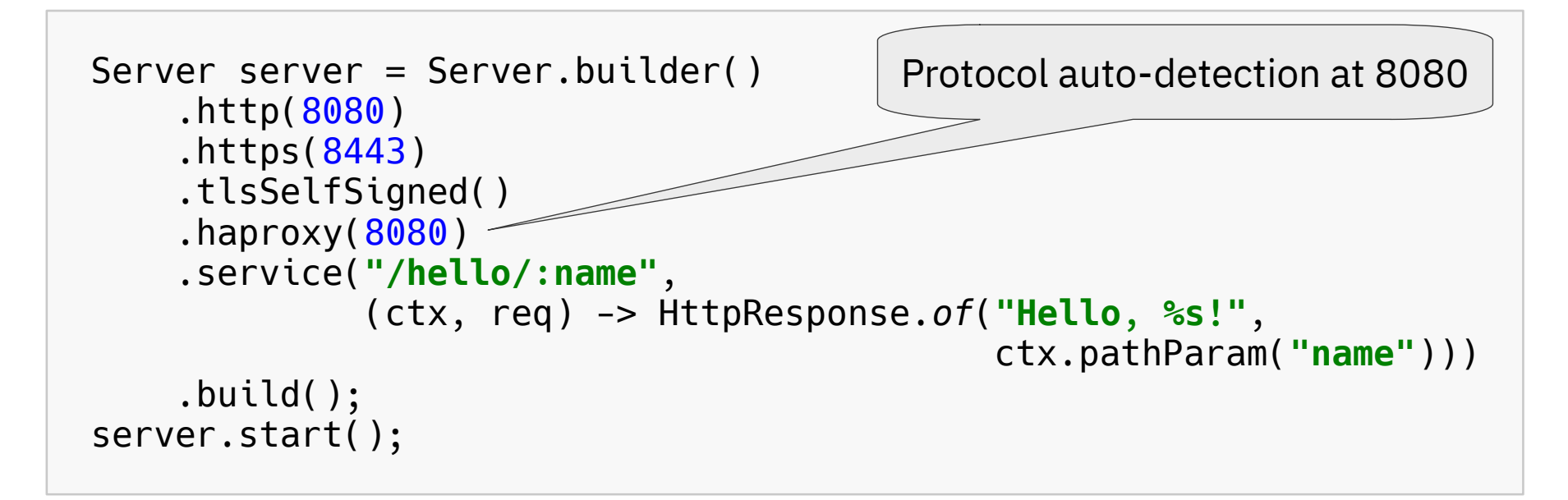

# Hello, world – Annotated

```
Server server = Server.builder()
     .http(8080)
     .annotatedService(new Object() {
         @Get("/hello/:name")
         public String hello(@Param String name) {
             return String.format("Hello, %s!", name);
 }
     })
     .build();
server.start();
```
• Full example:

<https://github.com/line/armeria-examples/tree/master/annotated-http-service>

```
Server server = Server.builder()
     .http(8080)
     .service(GrpcService.builder()
                           .addService(new GrpcHelloService())
                           .build())
     .build();
class GrpcHelloService
     extends HelloServiceGrpc.HelloServiceImplBase {
     ...
}
```
• Full example:

<https://github.com/line/armeria-examples/tree/master/grpc-service>

# **Thrift**

```
Server server = Server.builder()
     .http(8080)
     .service("/hello",
              THttpService.of(new ThriftHelloService()))
     .build();
class ThriftHelloService implements HelloService.AsyncIface {
     ...
}
```
## Mix & Match!

```
Server server = Server.builder()
     .http(8080)
     .service("/hello/rest",
              (ctx, req) -> HttpResponse.of("Hello, world!"))
     .service("/hello/thrift",
              THttpService.of(new ThriftHelloService()))
     .service(GrpcService.builder()
                          .addService(new GrpcHelloService())
                          .build())
     .build();
```
# Why going asynchronous & reactive?

### One fine day of a synchronous microservice

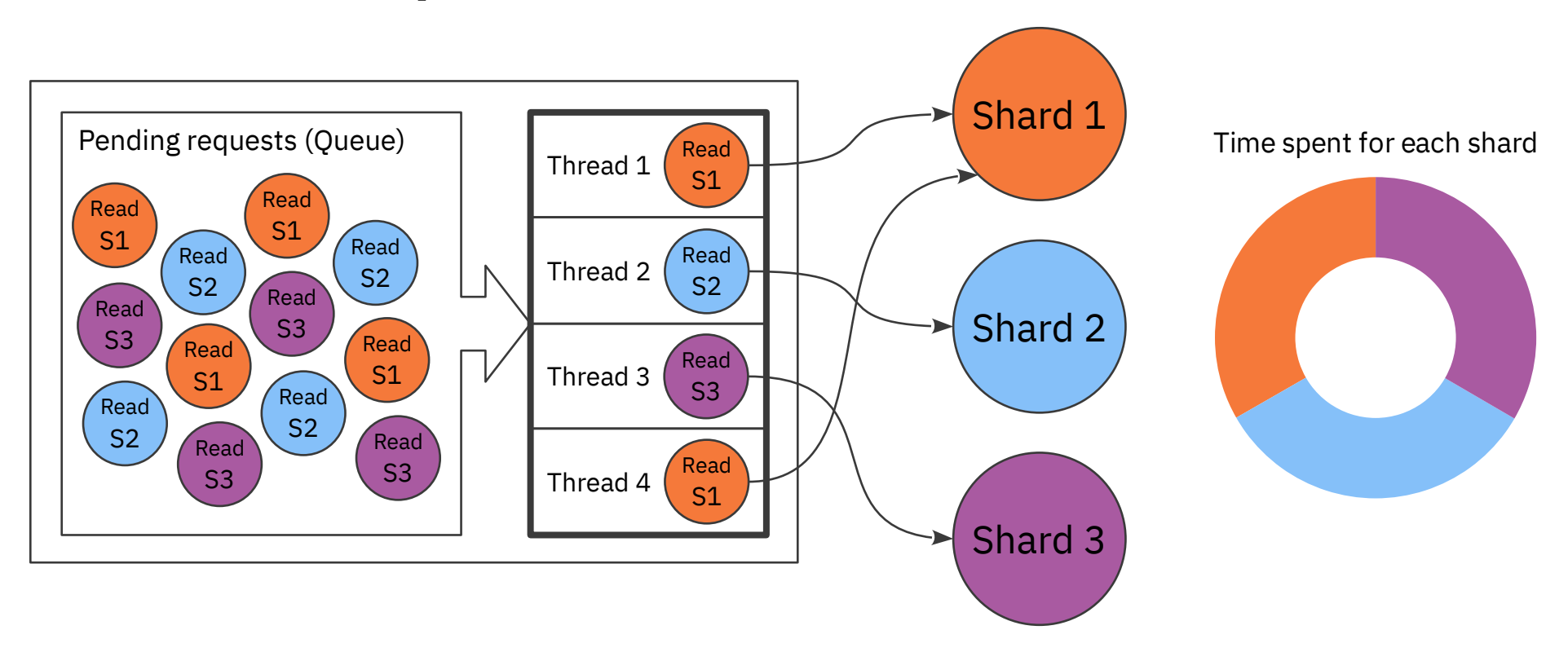

### Shard 2 ruins the fine day…

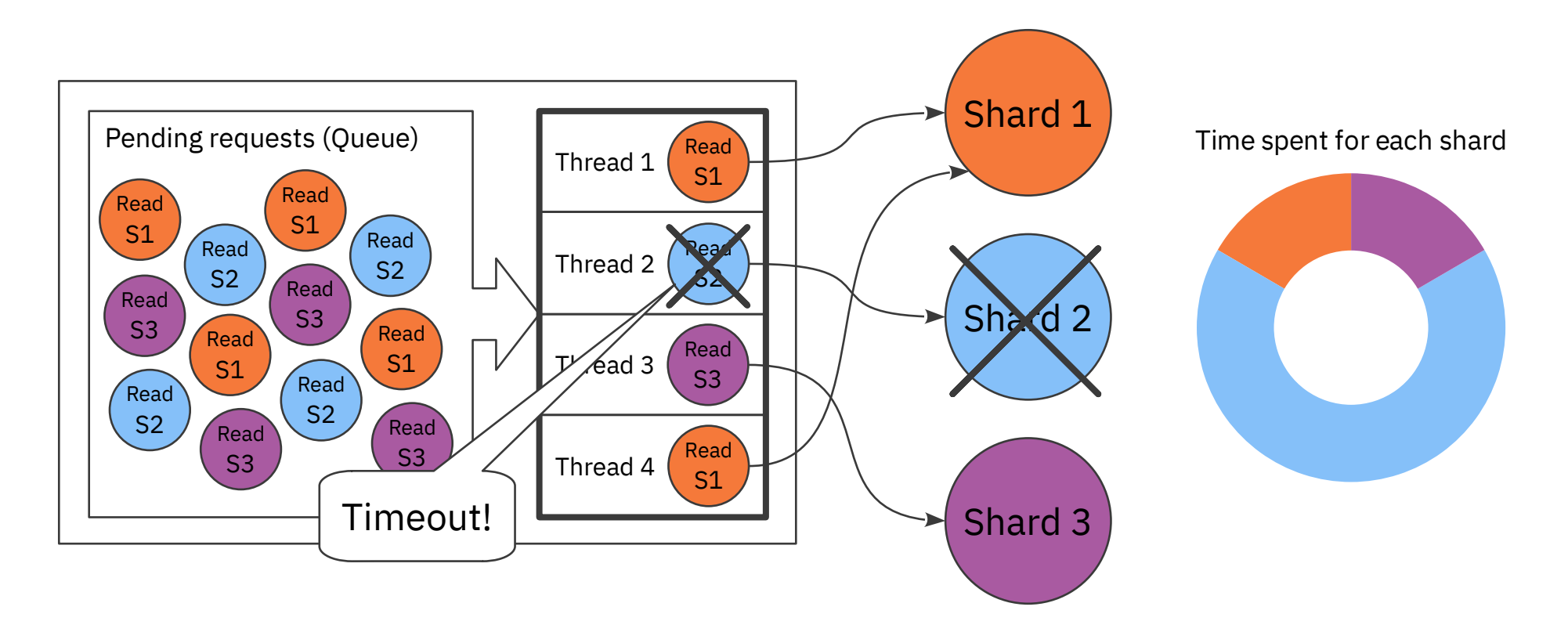

### Shard 1 & 3: Why are no requests coming? Workers: We're busy *waiting* for Shard 2.

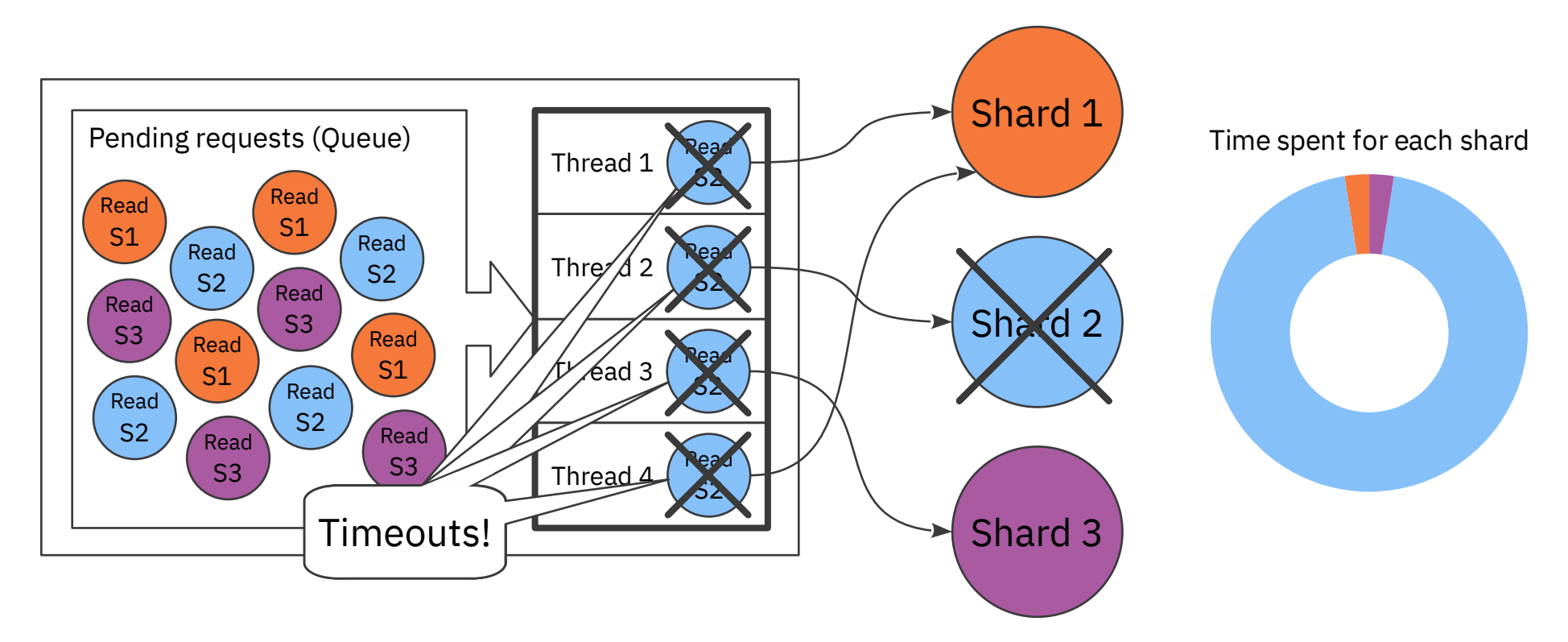

# ... propagating everywhere!

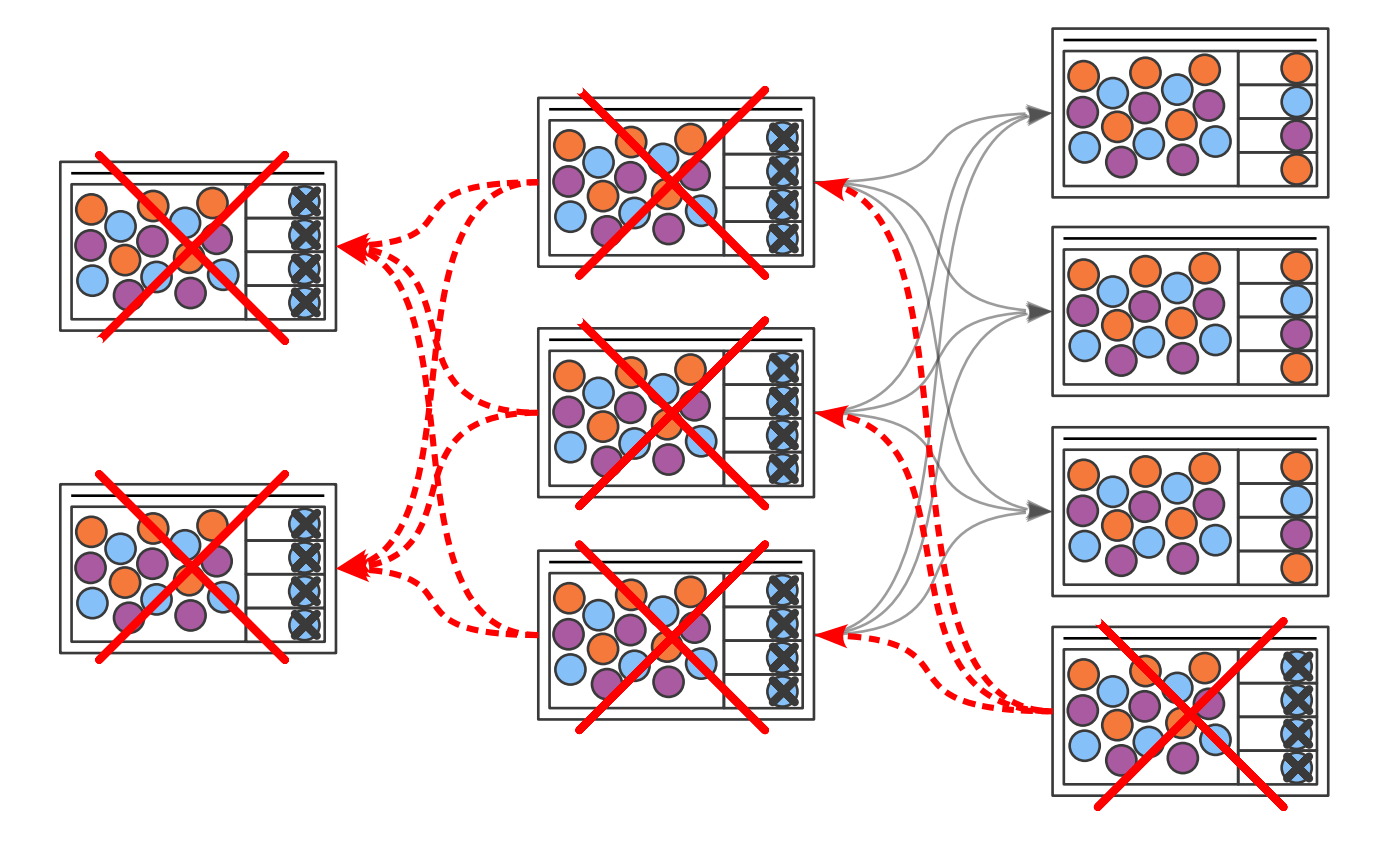

# How can we solve this?

- Add more CPUs?
	- They are very idle.
- Add more threads?
	- They will all get stuck with Shard 2 in no time.
	- Waste of CPU cycles & memory context switches & call stack
- Result:
	- Fragile system that falls apart even on a tiny backend failure
	- Inefficient system that takes more memory and CPU

# How can we solve this?  $_{(contid)}$

- Can work around, must keep tuning and adding hacks, e.g.
	- Increasing # of threads & reducing call stack
	- Prepare thread pools for each shard
- Shall we just go asynchronous, please?
	- Less tuning points
		- Memory size  $& 4$  of event loops
	- Better resource utilization with concurrent calls + less threads

# Problems with large payloads

- We solved blocking problem with asynchronous programming, but can we send *10MB* personalized response to *100K* clients?
	- Can't hold that much in RAM 10MB × 100K = *1TB*
- What if we  $\cdot$  they send too fast?
	- Different bandwidth & processing power
- We need '*just enough* buffering.'
	- Expect OutOfMemoryError otherwise.

## Traditional vs. Reactive

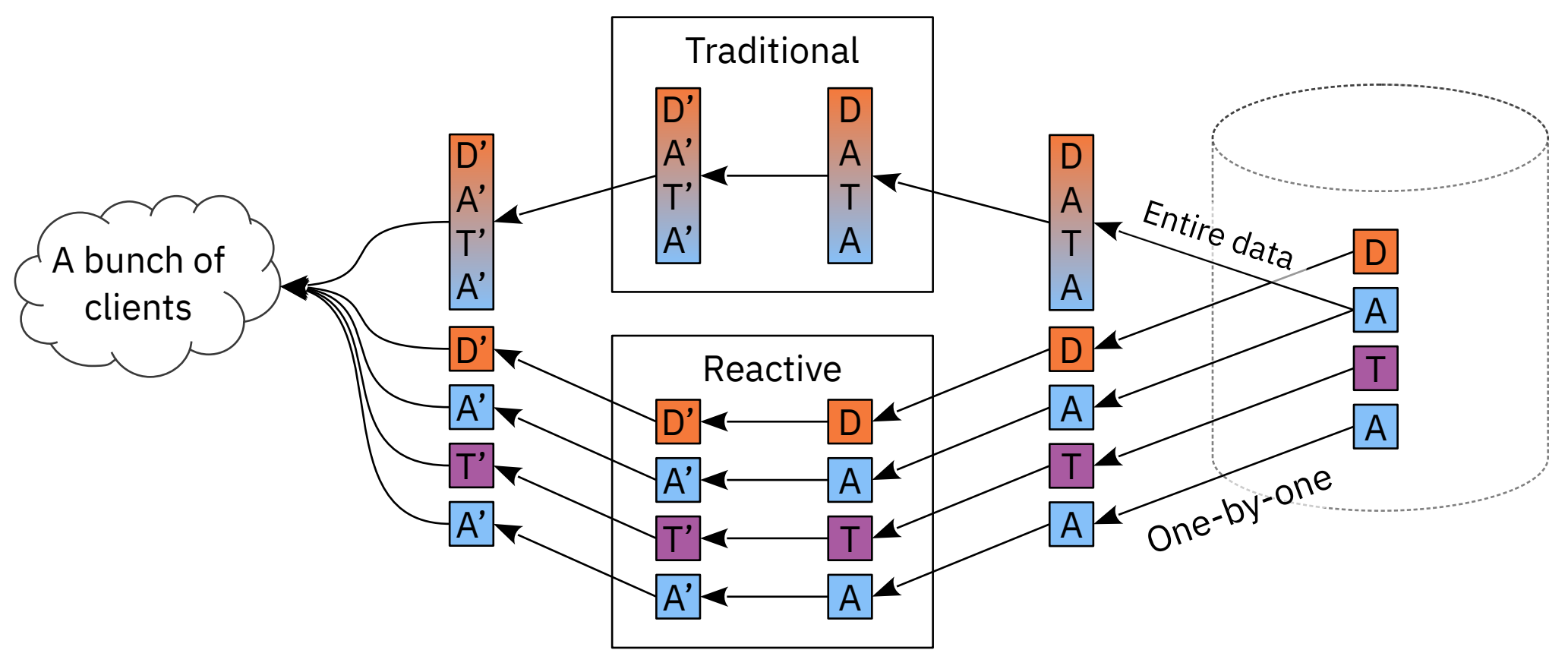

 $\blacksquare$ [@armeria\\_project](https://twitter.com/armeria_project)  $\spadesuit$ [line/armeria](https://github.com/line/armeria)

# Reactive HTTP/2 proxy in 6 lines

```
// Use Armeria's async & reactive HTTP/2 client.
HttpClient client = HttpClient.of("h2c://backend");
Server server = Server.builder()
     .http(8080)
     .service("prefix:/",
              // Forward all requests reactively.
              (ctx, req) -> client.execute(req))
     .build();
```
• Full example:

<https://github.com/line/armeria-examples/tree/master/proxy-server>

# 1<sup>st</sup>-class RPC support

with better-than-upstream experience

## RPC vs. HTTP impedance mismatch

- RPC has been hardly a  $1<sup>st</sup>$ -class citizen in web frameworks.
	- Which method was called with what parameters?
	- What's the return value? Did it succeed?

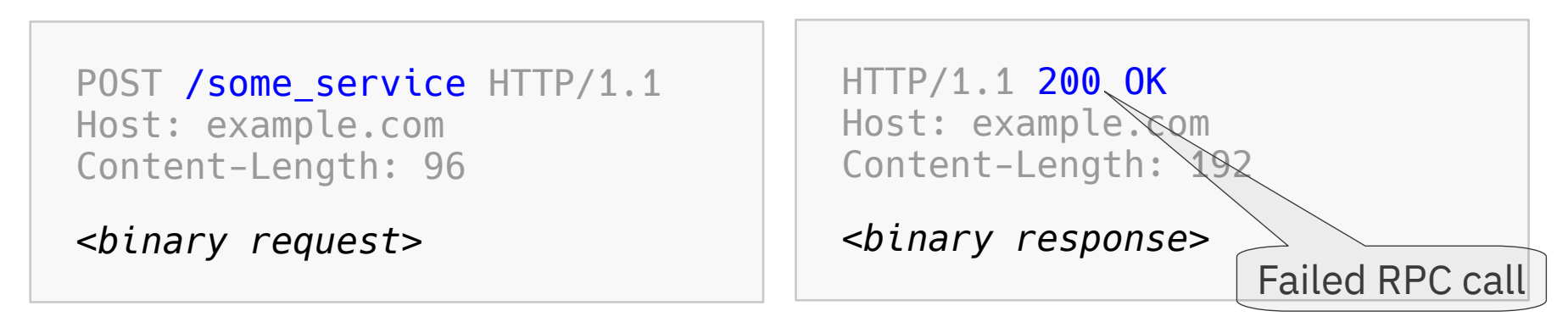

192.167.1.2 - - [10/Oct/2000:13:55:36 -0700] "POST /some\_service HTTP/1.1" 200 2326

```
\blacksquare@armeria_project \blacksquareline/armeria
```
## Killing many birds with Structured Logging

- Timings
	- Low-level timings, e.g. DNS · Socket
	- Request · Response time
- Application-level
	- Custom attributes
		- User
		- Client type
		- Region, ...
- HTTP-level
	- Request · Response headers
	- Content preview, e.g. first 64 bytes
- $\cdot$  RPC-level
	- Service type
	- method and parameters
	- Return values and exceptions

# First things first – Decorators

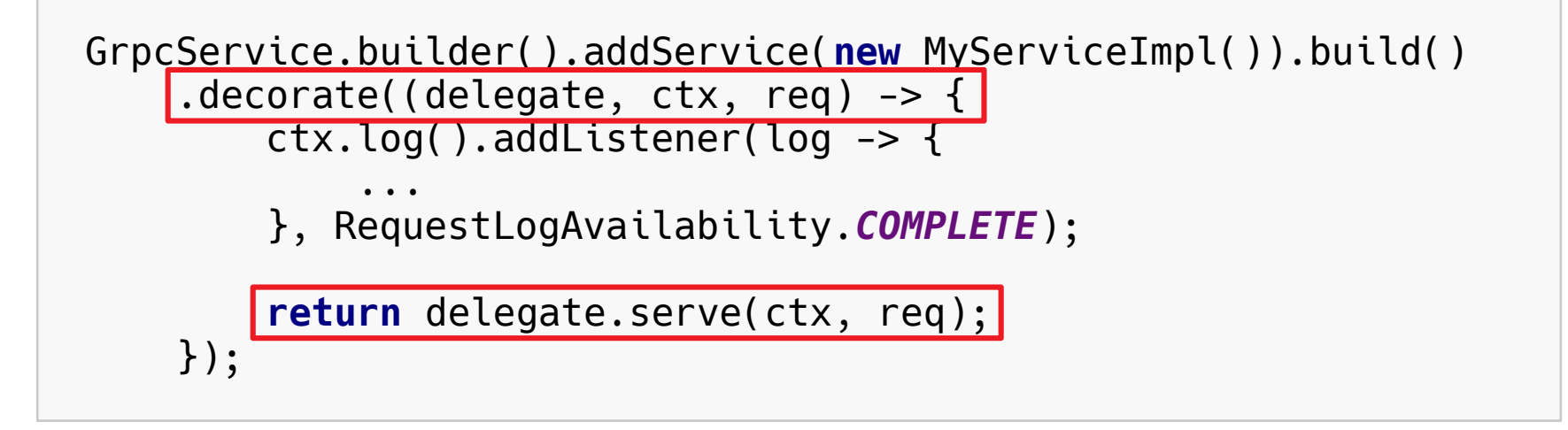

- Decorators are used everywhere in  $\bullet$  Armeria
	- Most features mentioned in this presentation are decorators.

### Async retrieval of structured logs

```
GrpcService.builder().addService(new MyServiceImpl()).build()
     .decorate((delegate, ctx, req) -> {
        ctx.log().addListener(log -> {
 ...
         }, RequestLogAvailability.COMPLETE);
        return delegate.serve(ctx, req);
     });
```
### Async retrieval of structured logs (cont'd)

```
ctx.log().addListener(log -> {
     long reqStartTime = log.requestStartTimeMillis();
     long resStartTime = log.responseStartTimeMillis();
   RpcRequest rpcReq = (RpcRequest) log.requestContent();
    if (rpcReq != null) {
        String method = rpcReq.method();
         List<Object> params = rpcReq.params();
        RpcResponse rpcRes = (RpcResponse) log.responseContent();
         if (rpcRes != null) {
             Object result = rpcRes.getNow(null);
         }
 }
}, RequestLogAvailability.COMPLETE);
```
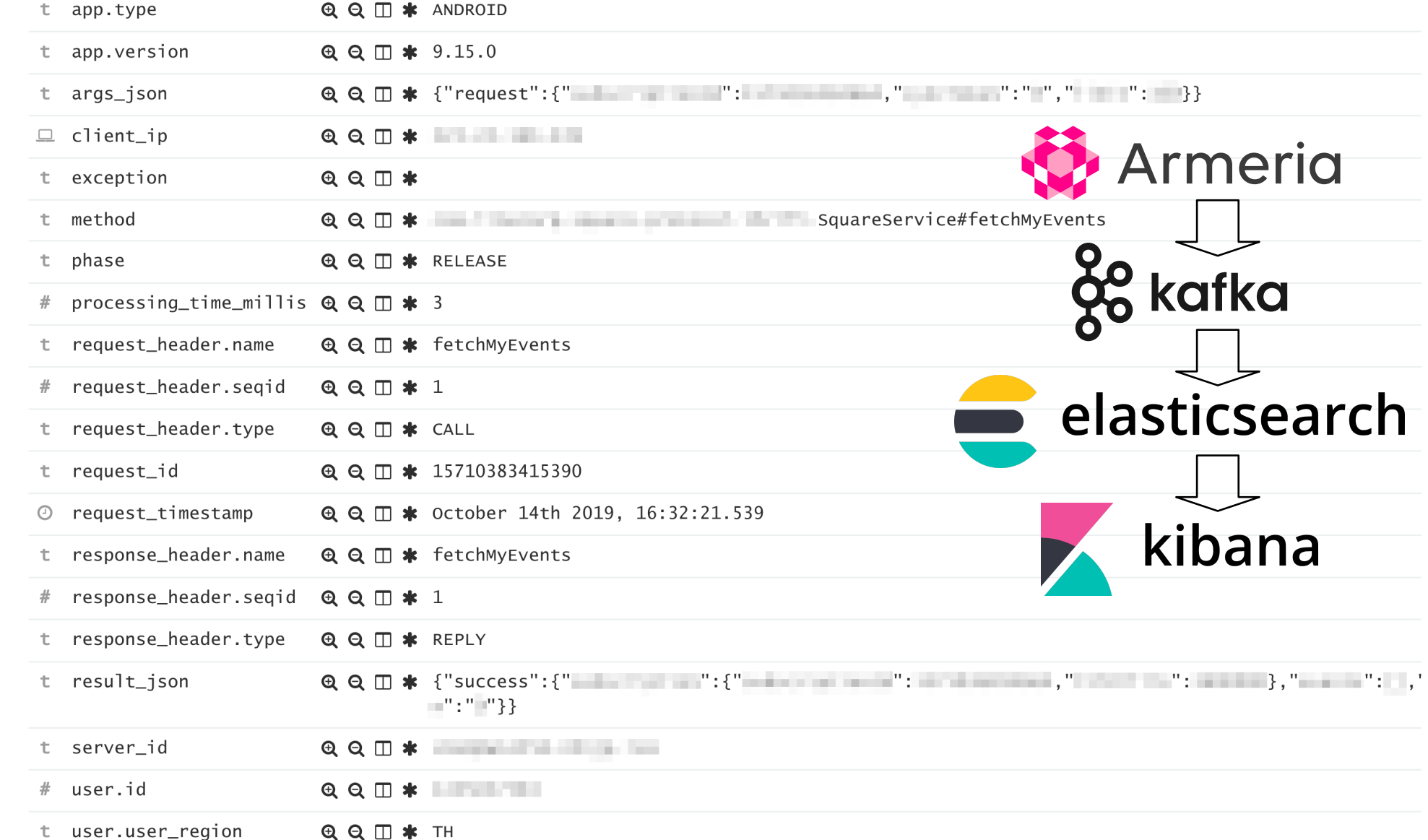

 $\odot$ 

 $\underline{\mathbf{b}\mathbf{t}}$ 

 $\odot$ 

 $\bullet$ 

 $\overline{\mathcal{L}}$ 

 $\ddot{\mathbf{Q}}$ 

 $\bullet$ 

# Making a debug call

- Sending an ad-hoc query in RPC is hard.
	- Find a proper service definition, e.g. .thrift or .proto files
	- Set up code generator, build, IDE, etc.
	- Write some code that makes an RPC call.
- HTTP in contrast:
	- cURL, telnet command, web-based tools and more.
- What if we build something more *convenient* and *collaborative*?

## Armeria documentation service

- Enabled by adding DocService
- $\cdot$  Browse and invoke RPC services in an  $\bullet$  Armeria server
	- No fiddling with binary payloads
	- Send a request without writing code
- Supports gRPC, Thrift and annotated services
- We have a plan to add:
	- Metric monitoring console
	- Runtime configuration editor, e.g. logger level

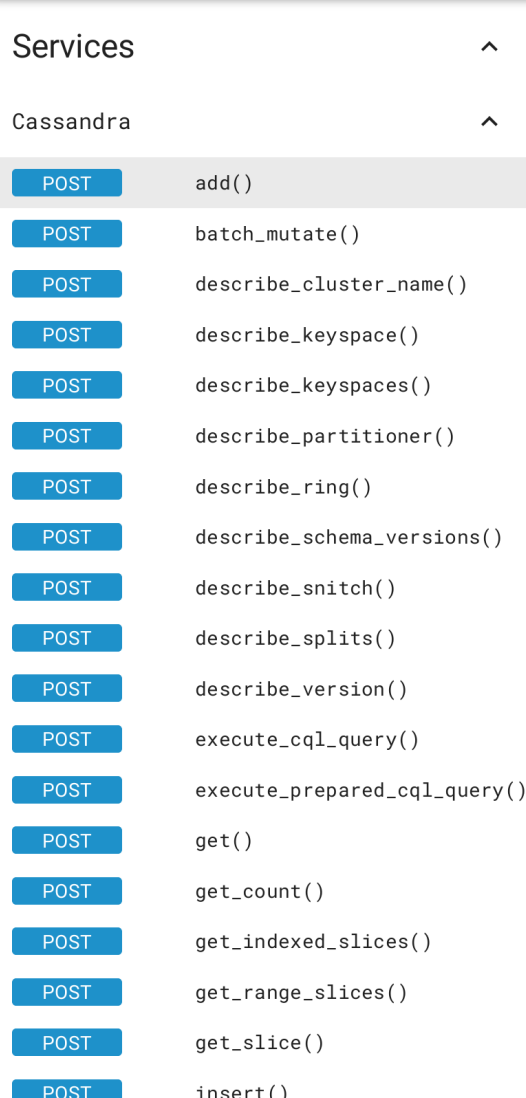

#### Cassandra.add()

Increment or decrement a counter.

#### Parameters

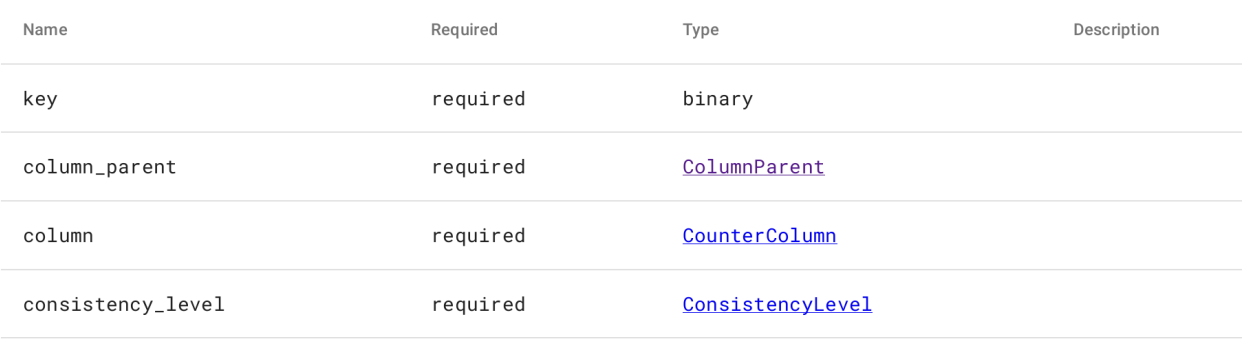

#### Re

#### Ex

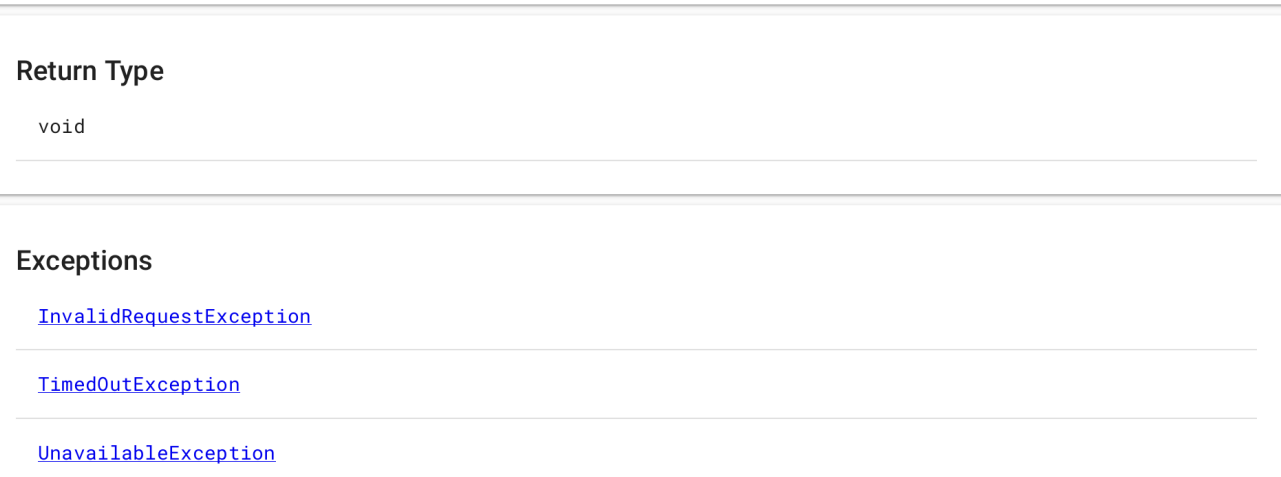

### • Share the URL to reproduce a call.

ost:3000/docs/#/methods/com.linecorp.armeria.service.test.thrift.main.HelloService/hello/POST?request\_body={"name"%3A"world!"} ∨ … ⊙ ☆  $\circ$ 

> Debug  $\blacksquare$ **HTTP HEADERS** 盲目 **REQUEST BODY** "method" : "hello", "type": "REPLY", "name": "world!" "seqid" :  $\theta$ , "args"  $: \{$ "success" : "Hello world!"  $\{$ ι **SUBMIT COPY AS A CURL COMMAND**

## Cool features not available in upstream

 $\cdot$  gRPC

- Works on both HTTP/1 and 2
- gRPC-Web support, i.e. can call gRPC services from JavaScript frontends
- Thrift
	- HTTP/2, TTEXT (human-readable REST-ish JSON)
- Can leverage **C** Armeria decorators
	- Structured logging, Metric collection, Distributed tracing, Authentication
	- CORS, SAML, Request throttling, Circuit breakers, Automatic retries, …

## Cool features not available in upstream

- Can mix gRPC, Thrift, REST, Tomcat, Jetty, ...
	- on a single HTTP port & single JVM
	- without any proxies
	- REST API Static files
	- Exposing metrics Health-check requests from load balancers
	- Traditional JEE webapps
- Share common logic between different endpoints!

# Unopinionated integration & migration

# Armeria & What You

- Use your favorite tech, not ours:
	- $DI *Q* spring, Guice, Dagger, ...$
	- Protocols  $\overleftrightarrow{G}$ RPC, Thrift, REST, ...
- Choose only what you want:
	- Most features are optional.
	- Compose and customize at your will.
		- Your application grows with you, not by its own.

# Case of **also slack**

- Using Thrift since 2015
- Migrated from Thrift to gRPC
	- Can run both while clients are switching
- Leverages built-in non-RPC services:
	- PrometheusExpositionService<sup>1</sup>
	- HealthCheckService
	- BraveService Distributed tracing with  $\bullet$  honeycomb
	- DocService

.defaultRequestTimeoutMillis(config.getRequestTimeoutMillis()) .maxNumConnections (config.getMaxConceptions ()<br>.meterRegistry Conceptions () SessionProt .serviceUnder(config.getHealthPath(), healthCheckService) .serviceUnder(config.getMetricsPath(), metricsService) .serviceUnder(config.getDocsPath(), docService);

// Add user defined services.

 $config.getRawService()$ ,  $fore()$ ,  $forEach((path, service) \rightarrow builder, serviceUnder(path, service))$ ;  $config.getThrift Services()$ .forEach((path, service)  $\rightarrow$  builder.serviceUnder(path, service));

```
if (!config.getGrpcService(),isEmpty()) {
```
 $G$ rpcServiceBuilder grpcBuilder = new  $G$ rpcServiceBuilder(); config.getGrpcServices().forEach(service -> grpcBuilder.addService(service)); builder.service(grpcBuilder.build());

 $\mathbf{\}$ 

• Full migration story: <https://sched.co/L715>

- In-app emoji · sticker store (50k-100k reqs/sec)
- Before:
	- Spring Boot + Tomcat (HTTP/1) + Thrift on Servlet
	- Apache HttpClient
- After Migrate keeping what you love  $\mathbb{R}^8$ 
	- Spring Boot +  $\bullet$  Armeria (HTTP/2)
	- Keep using Tomcat via TomcatService for the legacy
	- Thrift served directly & asynchronously = No Tomcat overhead
	- Armeria's HTTP/2 client w/ load-balancing

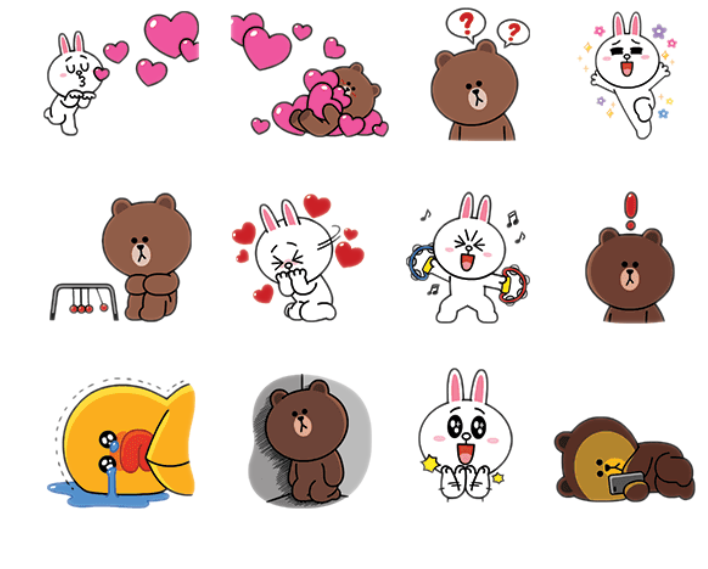

averageResponseTime (line-shop-server: ServerStatistics: rpc-ShopService.getAggregatedShowCase: averageResponseTime: \*)

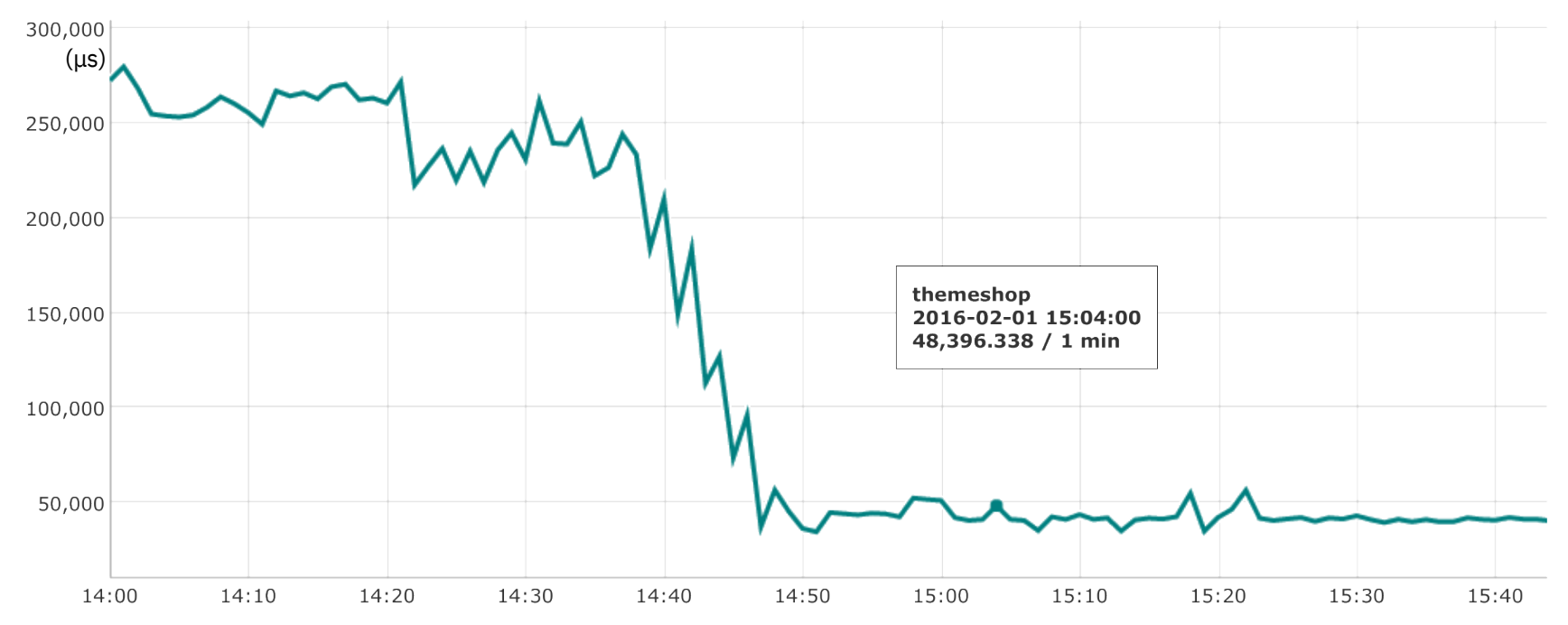

• Asynchronification of 3 synchronous calls

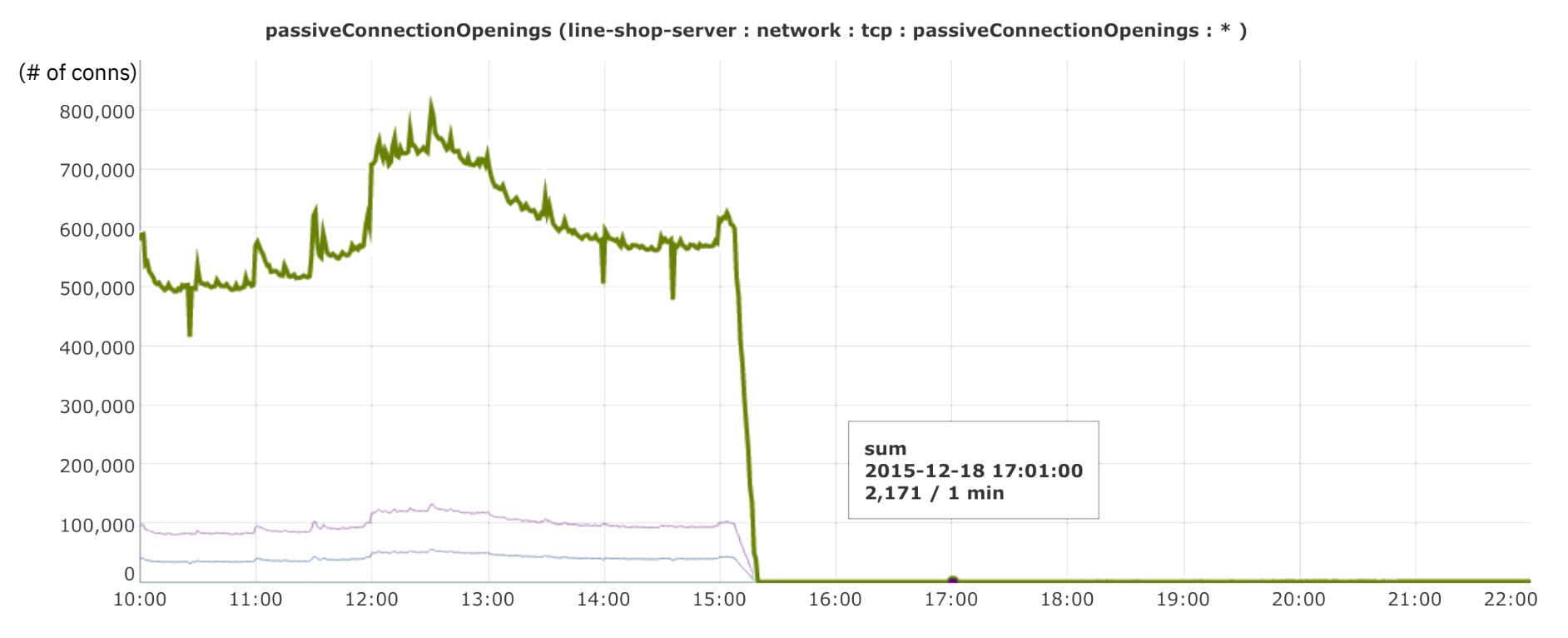

• Significant reduction of inter-service connections

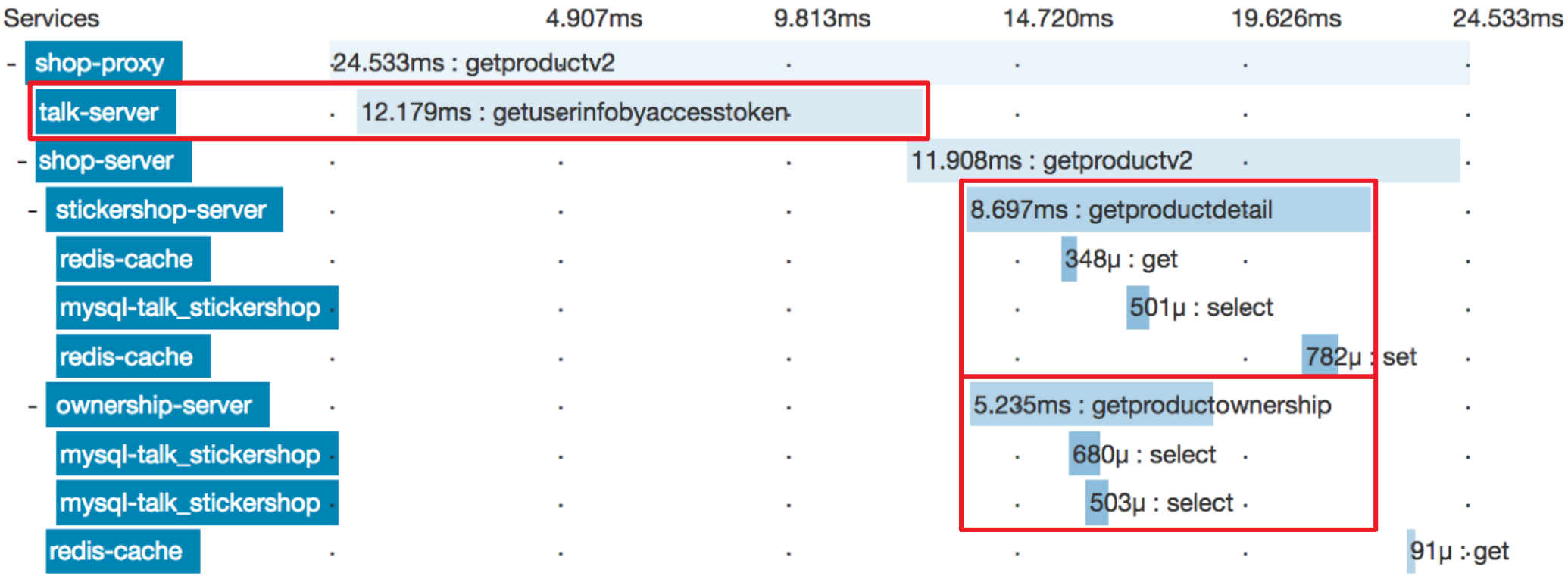

- Distributed tracing with **A ZIPKIN** by just adding BraveService
- Full story: <https://www.slideshare.net/linecorp/line-zipkin>

# Case of  $\bigcirc$  kakaopay

- Firm banking gateway
	- Talking to Korean banks via VAN (value-added network)
- $\cdot$  **Kotlin** +
	- Mostly non-null API
	- Using @Nullable annotation extensibly
- Spring WebFlux  $+$  gRPC
- Armeria Replaces Spring's network layer (reactor-netty)
- gRPC served directly  $=$  No WebFlux overhead

### Less points of failure Client-side load-balancing

 $\blacksquare$ [@armeria\\_project](https://twitter.com/armeria_project)  $\spadesuit$ [line/armeria](https://github.com/line/armeria)

# Load balancers · Reverse proxies

- Pros
	- Distributes load
	- Offloads TLS overhead
	- Automatic health checks
	- Service discovery (?)
- Cons
	- More points of failure
	- Increased hops · latency
	- Uneven load distribution
	- Cost of operation
	- Health check lags

# Client-side load balancing

- Client-side load balancing
	- Chooses endpoints *autonomously*
	- Service discovery DNS,  $\bigotimes$  kubernetes,  $\bigcup$  200Keeper, ...
	- Near real-time health checks
	- Less points of failure
- Proxy-less Armeria server
	- OpenSSL-based high-performance TLS
	- Netty + /dev/epoll
	- Assemble your services into a single port + single JVM!

![](_page_43_Picture_10.jpeg)

# HTTP/2 load distribution at LINE

![](_page_44_Figure_1.jpeg)

• Full migration story:

[https://speakerdeck.com/line\\_developers/lesson-learned-from-the-adoption-of-armeria](https://speakerdeck.com/line_developers/lesson-learned-from-the-adoption-of-armeria-to-lines-authentication-system) [-to-lines-authentication-system](https://speakerdeck.com/line_developers/lesson-learned-from-the-adoption-of-armeria-to-lines-authentication-system)

# Near real-time health check

- Leverage  $HTTP/2 + long-polling$ 
	- Significantly reduced number of health check requests, e.g. every 10s vs. 5m
	- Immediate notification of health status
- Server considered unhealthy
	- On disconnection
	- On server notification, e.g. graceful shutdown, self-test failure
- Fully backwards-compatible
	- Activated only when server responds with a special header

### Client-side load-balancing with auto-retry and circuit breaker in 8 lines

```
// Kubernetes-style service discovery + long polling health check
EndpointGroup group = HealthCheckedEndpointGroup.of(
         DnsServiceEndpointGroup.of("my-service.cluster.local"),
         "/internal/healthcheck");
// Register the group into the registry.
EndpointGroupRegistry.register("myService", group, WEIGHTED_ROUND_ROBIN);
// Create an HTTP client with auto-retry and circuit breaker.
HttpClient client = HttpClient.builder("http://group:myService")
     .decorator(RetryingHttpClient.newDecorator(onServerErrorStatus()))
     .decorator(CircuitBreakerHttpClient.newDecorator(...)) 
     .build();
// Send a request.
HttpResponse res = client.get("/hello/armeria");
```
### Future work Consider joining us!

 $\blacksquare$ [@armeria\\_project](https://twitter.com/armeria_project)  $\spadesuit$ [line/armeria](https://github.com/line/armeria)

# The road to 1.0 (and beyond)

- Currently at 0.95
- Hoping to release before the end of 2019
- $\cdot$  API stabilization  $\cdot$  clean-up
- $\cdot$  Post-1.0
	- Kotlin · Scala DSL
	- Evolving DocService to DashboardService
	- More transports & protocols
		- Web Sockets, UNIX domain sockets, Netty handlers, …
- More decorators
- More service discovery mechanisms
	- Eureka, Consul, etcd, ...
- OpenAPI spec (.yml) generator
- Performance optimization

### Meet us at GitHub

![](_page_49_Picture_1.jpeg)

 $\blacksquare$ [@armeria\\_project](https://twitter.com/armeria_project)  $\spadesuit$ [line/armeria](https://github.com/line/armeria) [github.com/line/armeria](https://github.com/line/armeria) [line.github.io/armeria](https://line.github.io/armeria/)